## GAP Release 4.3 05 May 2002

## New Features for Developers

The GAP Group http://www.gap-system.org

## Acknowledgement

We would like to thank the many people who have made contributions of various kinds to the development of GAP since 1986, in particular: Isabel M. Araújo, Robert Arthur, Hans Ulrich Besche, Thomas Bischops, Oliver Bonten, Thomas Breuer, Frank Celler, Gene Cooperman, Bettina Eick, Volkmar Felsch, Franz Gähler, Greg Gamble, Willem de Graaf, Burkhard Höfling, Jens Hollmann, Derek Holt, Erzsébet Horváth, Alexander Hulpke, Ansgar Kaup, Susanne Keitemeier, Steve Linton, Frank L¨ubeck, Bohdan Majewski, Johannes Meier, Thomas Merkwitz, Wolfgang Merkwitz, Jürgen Mnich, Robert F. Morse, Scott Murray, Joachim Neubüser, Max Neunhöffer, Werner Nickel, Alice Niemeyer, Dima Pasechnik, Götz Pfeiffer, Udo Polis, Ferenc Rákóczi, Sarah Rees, Edmund Robertson, Ute Schiffer,

Martin Schönert, Ákos Seress, Andrew Solomon,

Heiko Theißen, Rob Wainwright, Alex Wegner, Chris Wensley and Charles Wright.

The following list gives the authors, indicated by A, who designed the code in the first place as well as the current maintainers, indicated by M of the various modules of which GAP is composed.

Since the process of modularization was started only recently, there might be omissions both in scope and in contributors. The compilers of the manual apologize for any such errors and promise to rectify them in future editions.

#### Kernel

Frank Celler (A), Steve Linton (AM), Frank Lübeck (AM), Werner Nickel (AM), Martin Schönert (A) Automorphism groups of finite pc groups

Bettina Eick (AM)

Binary Relations

Robert Morse (AM), Andrew Solomon (A)

Classes in nonsolvable groups Alexander Hulpke (AM)

#### Classical Groups

Thomas Breuer (AM), Frank Celler (A), Stefan Kohl (AM), Frank L¨ubeck (AM), Heiko Theißen (A)

Congruences of magmas, semigroups and monoids Robert Morse (AM), Andrew Solomon (A)

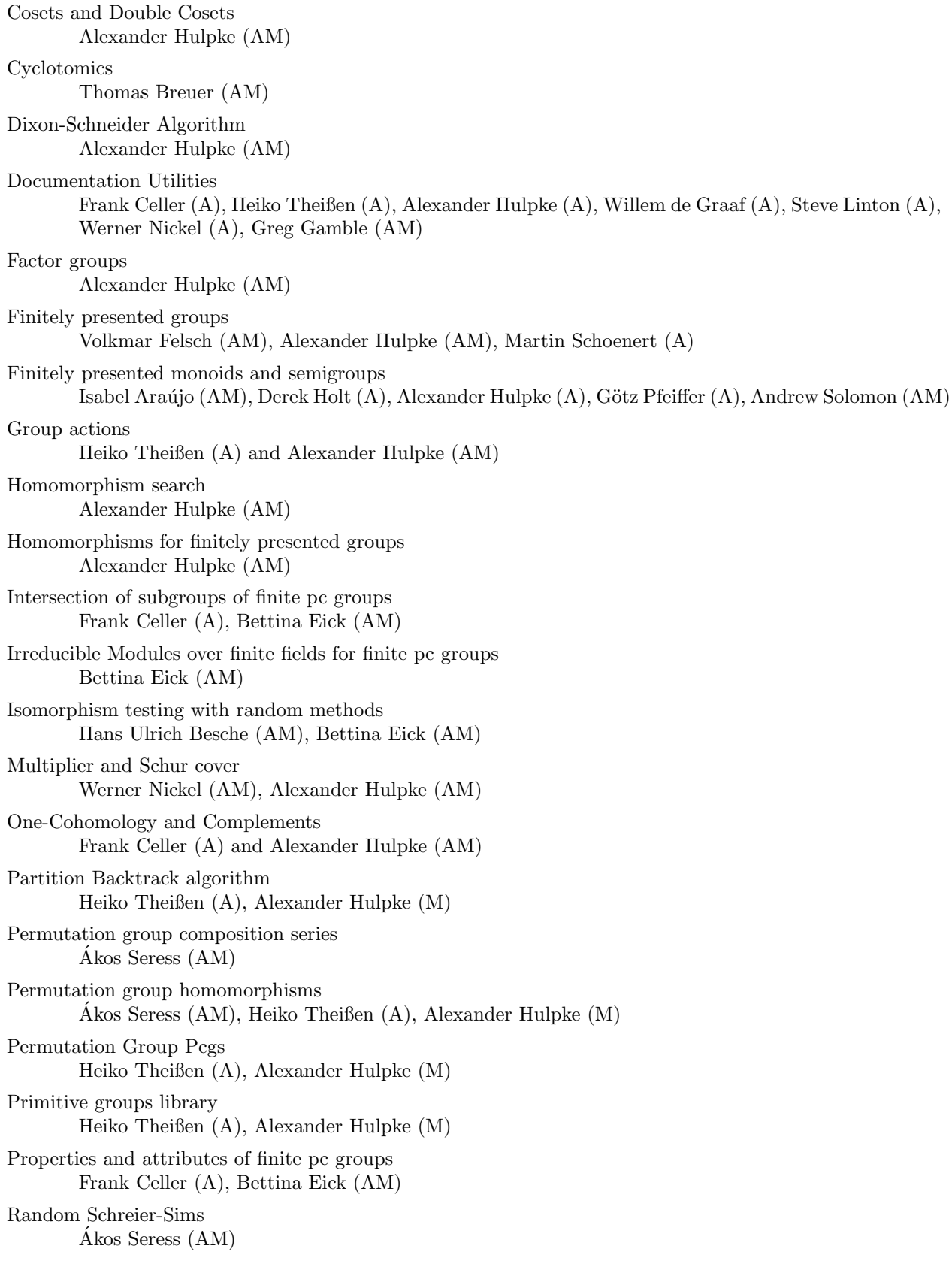

#### $\Large {\it Acknowledgement} \qquad \qquad 5$

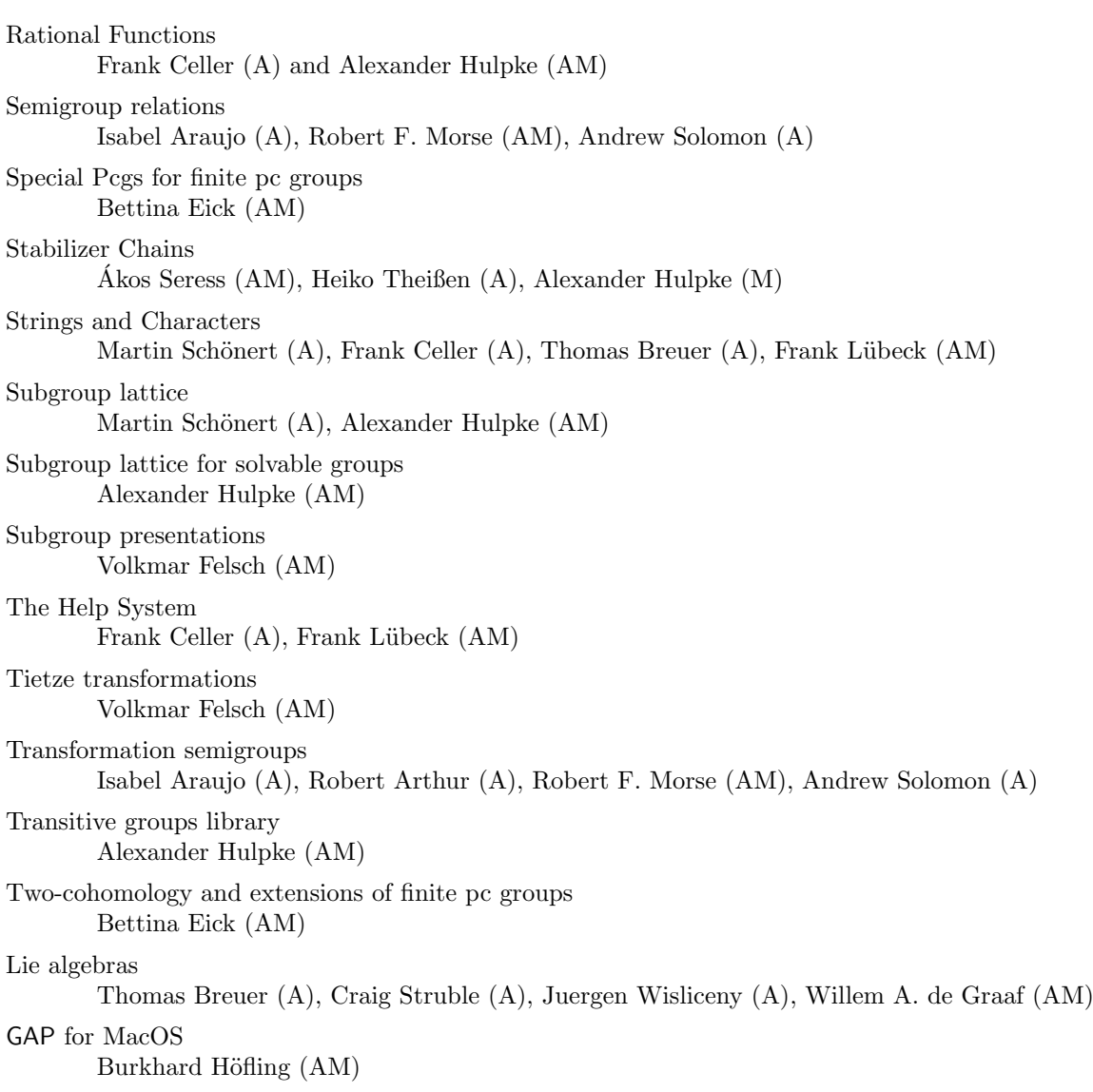

## Contents

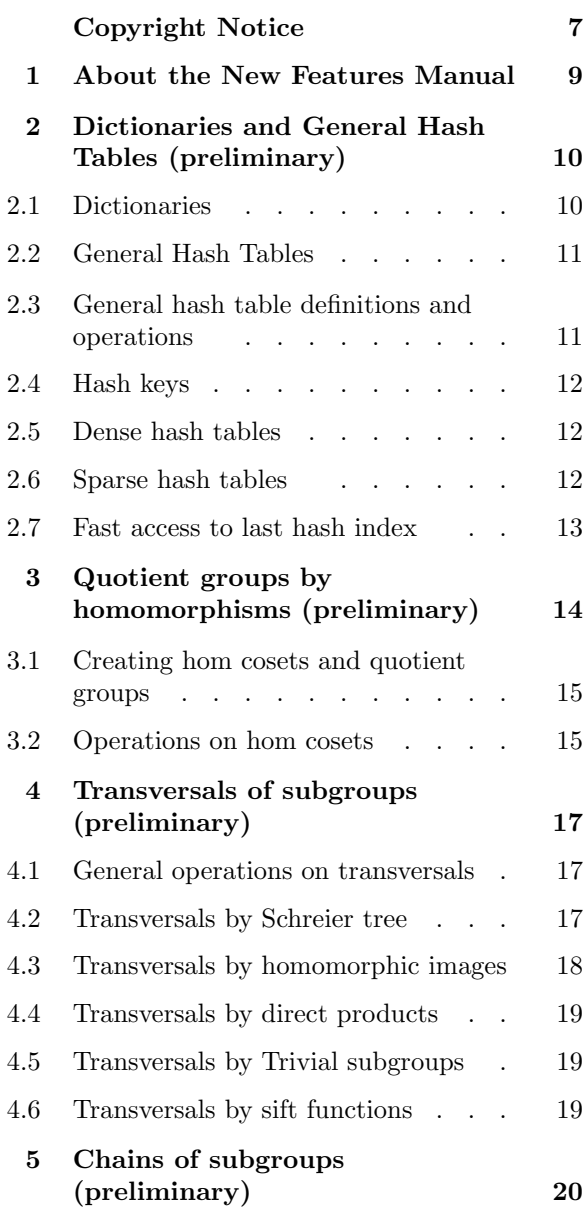

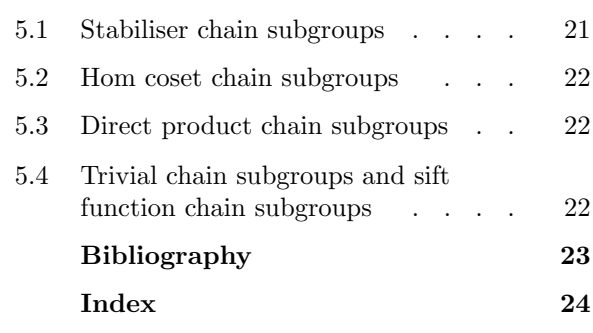

# Copyright Notice

Copyright  $\odot$  (1987–2002) by the GAP Group,

incorporating the Copyright © 1999, 2000 by School of Mathematical and Computational Sciences, University of St Andrews, North Haugh, St Andrews, Fife KY16 9SS, Scotland

being the Copyright © 1992 by Lehrstuhl D für Mathematik, RWTH, 52056 Aachen, Germany, transferred to St Andrews on July 21st, 1997.

except for files in the distribution, which have an explicit different copyright statement. In particular, the copyright of packages distributed with GAP is usually with the package authors or their institutions.

GAP is free software; you can redistribute it and/or modify it under the terms of the GNU General Public License as published by the Free Software Foundation; either version 2 of the License, or (at your option) any later version. See http://www.gnu.org/licenses/gpl.html or the file 'GPL' in the etc' directory of the GAP distribution for details.

If you obtain GAP please send us a short notice to that effect, e.g., an e-mail message to the address gap@dcs.st-and.ac.uk, containing your full name and address. This allows us to keep track of the number of GAP users.

If you publish a mathematical result that was partly obtained using GAP, please cite GAP, just as you would cite another paper that you used (see below for sample citation). Also we would appreciate if you could inform us about such a paper.

Specifically, please refer to

```
[GAP] The GAP Group, GAP --- Groups, Algorithms, and Programming,
        Version 4.3; 2002
(http://www.gap-system.org)
```
(Should the reference style require full addresses please use: "Centre for Interdisciplinary Research in Computational Algebra, University of St Andrews, North Haugh, St Andrews, Fife KY16 9SS, Scotland; Lehrstuhl D für Mathematik, Rheinisch Westfälische Technische Hochschule, Aachen, Germany")

GAP is distributed by us without any warranty, to the extent permitted by applicable state law. We distribute GAP as is without warranty of any kind, either expressed or implied, including, but not limited to, the implied warranties of merchantability and fitness for a particular purpose.

The entire risk as to the quality and performance of the program is with you. Should GAP prove defective, you assume the cost of all necessary servicing, repair or correction.

In no case unless required by applicable law will we, and/or any other party who may modify and redistribute GAP as permitted above, be liable to you for damages, including lost profits, lost monies or other special, incidental or consequential damages arising out of the use or inability to use GAP.

You are permitted to modify and redistribute GAP, but you are not allowed to restrict further redistribution. That is to say proprietary modifications will not be allowed. We want all versions of GAP to remain free.

If you modify any part of GAP and redistribute it, you must supply a README document. This should specify what modifications you made in which files. We do not want to take credit or be blamed for your modifications.

Of course we are interested in all of your modifications. In particular we would like to see bug-fixes, improvements and new functions. So again we would appreciate it if you would inform us about all modifications you make.

# About the New Features Manual

This is a s<br> **Manual**, w<br>
to GAP, **P**<sub>1</sub><br>
write their This is a supplementary volume to the four main parts of the GAP documentation: the GAP Reference Manual, which describes all the main features of GAP for users, the GAP Tutorial, a beginner's introduction to GAP, Programming in GAP and Extending GAP, which provide information for those who want to write their own GAP extensions.

This manual, New Features for Developers, describes certain features of GAP, which meet the following conditions:

- They are new. Usually they were introduced at the last major release of GAP
- They are likely to be of more interest to GAP programmers and package developers than to interactive users
- We wish to retain the freedom to make some changes in them at the time of the next release

We would encourage users to employ these features in their own GAP programs or packages, but ask them to let us know that they are doing so. We will then invite feedback from them, and, as we approach the next release, discuss with them any changes to the features that might be desirable for inclusion in the next release. Unless substantial problems are found, we would normally expect to move the documentation into the reference manual at that time, and regard the documented behaviour as fixed from that time onwards.

## Dictionaries and General Hash Tables (preliminary)

People and<br>structure w<br>via hash ta People and computers spend a large amount of time with searching. Dictionaries are an abstract data structure which facilitates searching for certain objects. An important way of implementing dictionaries is via hash tables.

The functions and operations described in this chapter have been added very recently and are still undergoing development. It is conceivable that names of variants of the functionality might change in future versions. If you plan to use these functions in your own code, please contact us.

#### 2.1 Dictionaries

 $1 \triangleright$  IsDictionary( *obj* ) C

A dictionary is a growable collection of objects that permits to add objects (with associated values) and to check whether an object is already known.

$$
2 \blacktriangleright \text{IsLookupDictionary}(\text{obj})
$$

A lookup dictionary is a dictionary, which permits not only to check whether an object is contained, but also to retrieve associated values, using the operation LookupDictionary.

 $3 \triangleright$  KnowsDictionary( dict, key ) O

checks, whether key is known to the dictionary dict, and returns true or false accordingly. key must be an object of the kind for which the dictionary was specified, otherwise the results are unpredictable.

 $4 \blacktriangleright$  LookupDictionary(  $dict, key$ ) O

looks up key in the lookup dictionary dict and returns the associated value. If key is not known to the dictionary, fail is returned.

There are several ways how dictionaries are implemented: As lists, as sorted lists, as hash tables or via binary lists. A user however will just have to call NewDictionary and obtain a "suitable" dictionary for the kind of objects she wants to create. It is possible however to create hash tables (see 2.3) and dictionaries using binary lists (see 2.1.6).

 $5 \triangleright$  NewDictionary( obj, look[, objcoll] ) F

creates a new dictionary for objects such as obj. If objcoll is given the dictionary will be for objects only from this collection, knowing this can improve the performance. If objcoll is given, obj may be replaced by false, i.e. no sample object is needed.

The function tries to find the right kind of dictionary for the basic dictionary functions to be quick. If look is true, the dictionary will be a lookup dictionary, otherwise it is an ordinary dictionary.

The use of two objects, *obj* and *objcoll* to parametrize the objects a dictionary is able to store might look confusing. However there are situations where either of them might be needed:

The first situation is that of objects, for which no formal "collection object" has been defined. A typical example here might be subspaces of a vector space. GAP does not formally define a "Grassmannian" or anything else to represent the multitude of all subspaces. So it is only possible to give the dictionary a "sample object".

The other situation is that of an object which might represent quite varied domains. The permutation  $(1, 10^6)$  might be the nontrivial element of a cyclic group of order 2, it might be a representative of  $S_{10^6}$ . In the first situation the best approach might be just to have two entries for the two possible objects, in the second situation a much more elaborate approach might be needed.

An algorithm that creates a dictionary will usually know a priori, from what domain all the objects will be, giving this domain permits to use a more efficient dictionary.

This is particularly true for vectors. From a single vector one cannot decide whether a calculation will take place over the smallest field containing all its entries or over a larger field.

As there are situations where the approach via binary lists is explicitly desired, such dictionaries can be created deliberately.

```
6 \triangleright DictionaryByPosition( list, lookup ) F
```
creates a new (lookup) dictionary which uses PositionCanonical in list for indexing. The dictionary will have an entry dict! blist which is a bit list corresponding to list indicating the known If look is true, the dictionary will be a lookup dictionary, otherwise it is an ordinary dictionary.

#### 2.2 General Hash Tables

This chapter describes hash tables for general objects. We hash by keys and also store a value. Keys cannot be removed from the table, but the corresponding value can be changed. Fast access to last hash index allows you to efficiently store more than one array of values – this facility should be used with care.

This code works for any kind of object, provided you have a DenseIntKey or KeyIntSparse method to convert the key into a positive integer. These methods should ideally be implemented efficiently in the core.

Note that, for efficiency, it is currently impossible to create a hash table with non-positive integers.

#### 2.3 General hash table definitions and operations

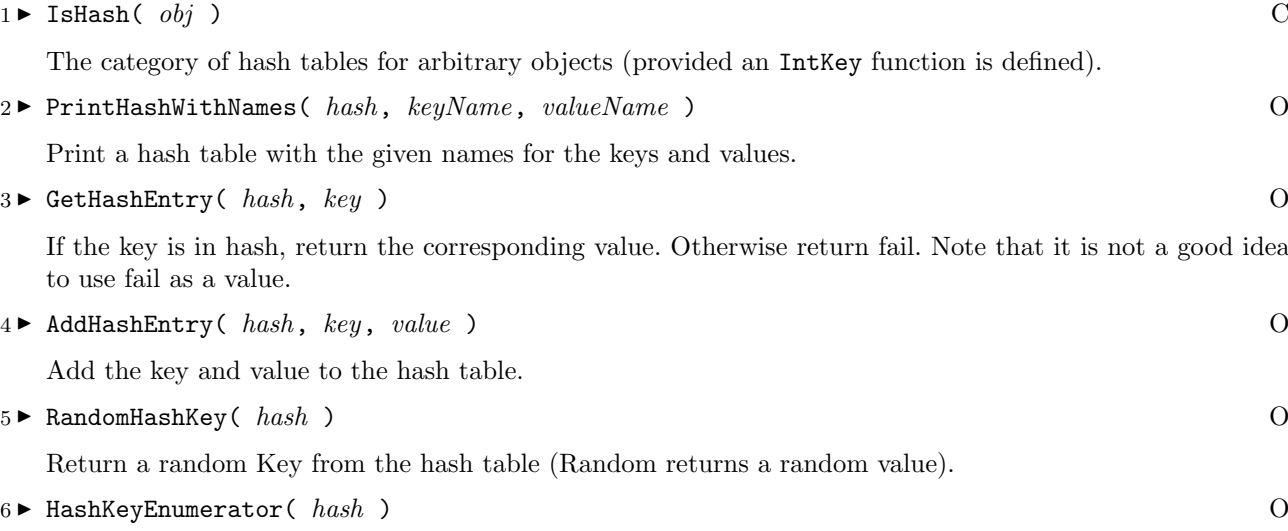

Enumerates the keys of the hash table (Enumerator enumerates values).

#### 2.4 Hash keys

The crucial step of hashing is to transform key objects into integers such that equal objects produce the same integer.

#### $1 \blacktriangleright$  TableHasIntKeyFun(  $hash$ ) P

If this filter is set, the hash table has an IntKey function in its component hash!.intKeyFun. The actual function used will vary very much on the type of objects. However GAP provides already key functions for some commonly encountered objects.

 $2 \triangleright$  DenseIntKey( objcoll, obj)  $\qquad \qquad$  O

returns a function that can be used as hash key function for objects such as  $obj$  in the collection *objcoll*. objcoll typically will be a large domain. If the domain is not available, it can be given as false in which case the hash key function will be determined only based on  $obj$ . (For a further discussion of these two arguments see NewDictionary, section 2.1.5).

The function returned by DenseIntKey is guaranteed to give different values for different objects. If no suitable hash key function has been predefined, fail is returned.

#### $3 \triangleright$  SparseIntKey( objcoll, obj)  $\qquad \qquad$  O

returns a function that can be used as hash key function for objects such as obj in the collection objcoll. In contrast to DenseIntKey, the function returned may return the same key value for different objects. If no suitable hash key function has been predefined, fail is returned.

#### 2.5 Dense hash tables

Dense hash tables are used for hashing dense sets without collisions, in particular integers. Stores keys as an unordered list and values as an array with holes. The position of a value is given by the attribute IntKeyFun or the function returned by DenseIntKey, and so KeyIntDense must be one-to-one.

```
1 \triangleright DenseHashTable( ) F
```
Construct an empty dense hash table. This is the only correct way to construct such a table.

#### 2.6 Sparse hash tables

Sparse hash tables are used for hashing sparse sets. Stores keys as an array with fail denoting an empty position, stores values as an array with holes. Uses HashFunct applied to the IntKeyFun (respectively the result of calling SparseIntKey) of the key. DefaultHashLength is the default starting hash table length; the table is doubled when it becomes half full.

 $1 \triangleright$  SparseHashTable( [intkeyfun] ) F

Construct an empty sparse hash table. This is the only correct way to construct such a table. If the argument intkeyfun is given, this function will be used to obtain numbers for the keys passed to it.

 $2 \triangleright$  GetHashEntryIndex( hash, key ) F

If the key is in hash, return its index in the hash array.

 $3 \triangleright$  DoubleHashArraySize( hash ) F

Double the size of the hash array and rehash all the entries. This will also happen automatically when the hash array is half full.

In sparse hash tables, the integer obtained from the hash key is then transformed to an index position, this transformation is done using the hash function HashFunct:

```
4 \triangleright HashFunct( key, i, size ) F
```
This will be a good double hashing function for any reasonable KeyInt (see Cormen, Leiserson and Rivest, Introduction to Algorithms, 1e, p. 235).

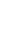

#### 2.7 Fast access to last hash index

These functions allow you to use the index of last hash access or modification. Note that this is global across all hash tables. If you want to have two hash tables with identical layouts, the following works: GetHashEntry( hashTable1, object ); GetHashEntryAtLastIndex( hashTable2 ); These functions should be used with extreme care, as they bypass most of the inbuilt error checking for hash tables.

#### $1 \blacktriangleright$  GetHashEntryAtLastIndex(  $hash$ )  $0$

Returns the value of the last hash entry accessed.

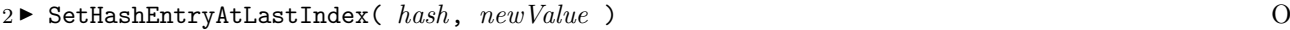

Resets the value of the last hash entry accessed.

 $3 \triangleright$  SetHashEntry( hash, key, value ) O

Resets the value corresponding to key.

# Quotient groups by homomorphisms (preliminary)

Given a group<br>representat<br>which is co Given a group homomorphism, the cosets of its kernel correspond to elements in the image. Our hom coset representation stores the homomorphism and the element in the source group. The image is an attribute which is computed as necessary. Two cosets are equal if their images are the same. Where ever practical a coset is identified with its image. For example, if the homomorphism maps into a permutation group, the cosets are considered to be permutations. Since cosets can be multiplied, we can use them to form a quotient group. Any computation in this quotient group will be "shadowed" in the source group.

The functions and operations described in this chapter have been added very recently and are still undergoing development. It is conceivable that names of variants of the functionality might change in future versions. If you plan to use these functions in your own code, please contact us.

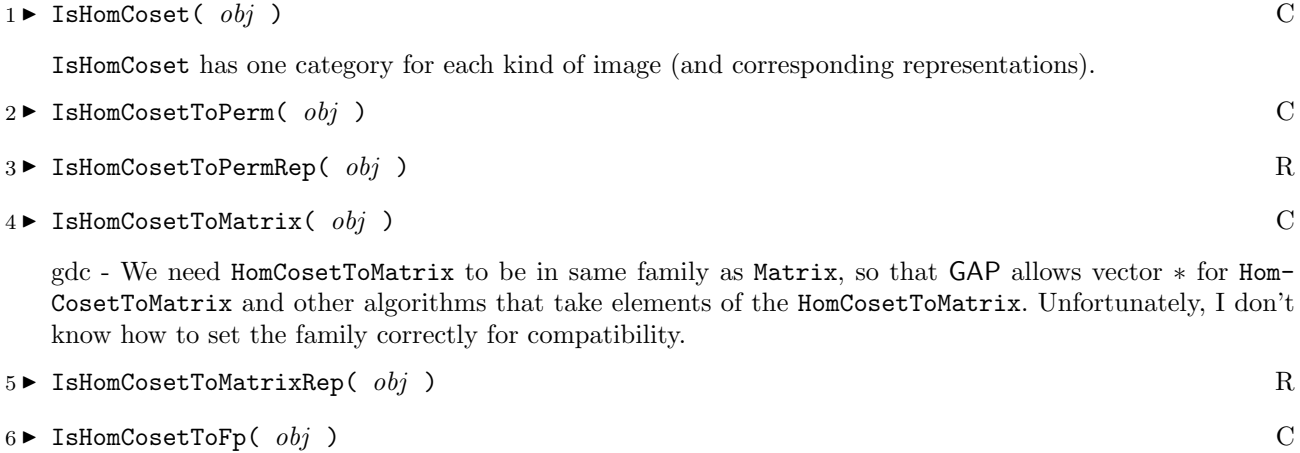

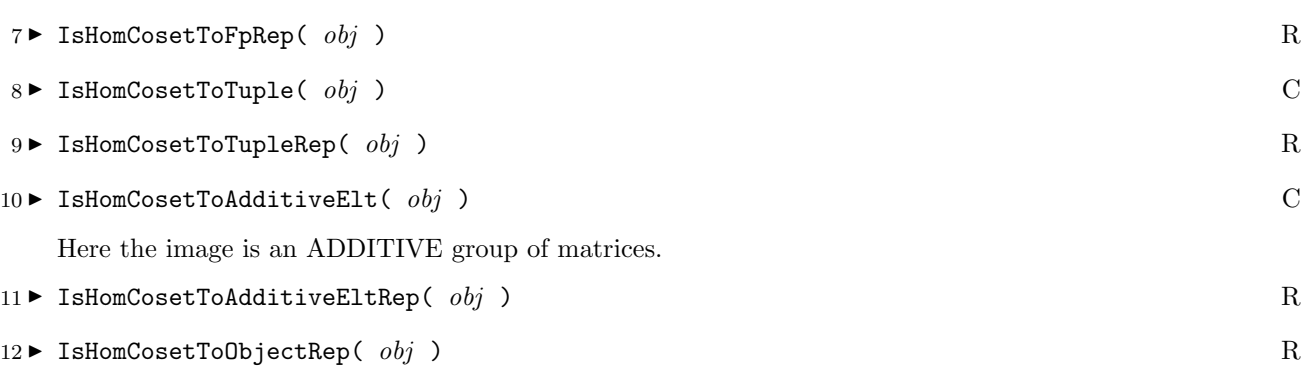

The generic representation.

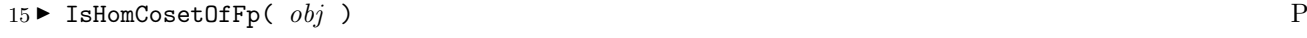

```
16 \triangleright IsHomCosetOfTuple( obj ) P
```

```
17 \triangleright IsHomCosetOfAdditiveElt( obj) P
```
#### 3.1 Creating hom cosets and quotient groups

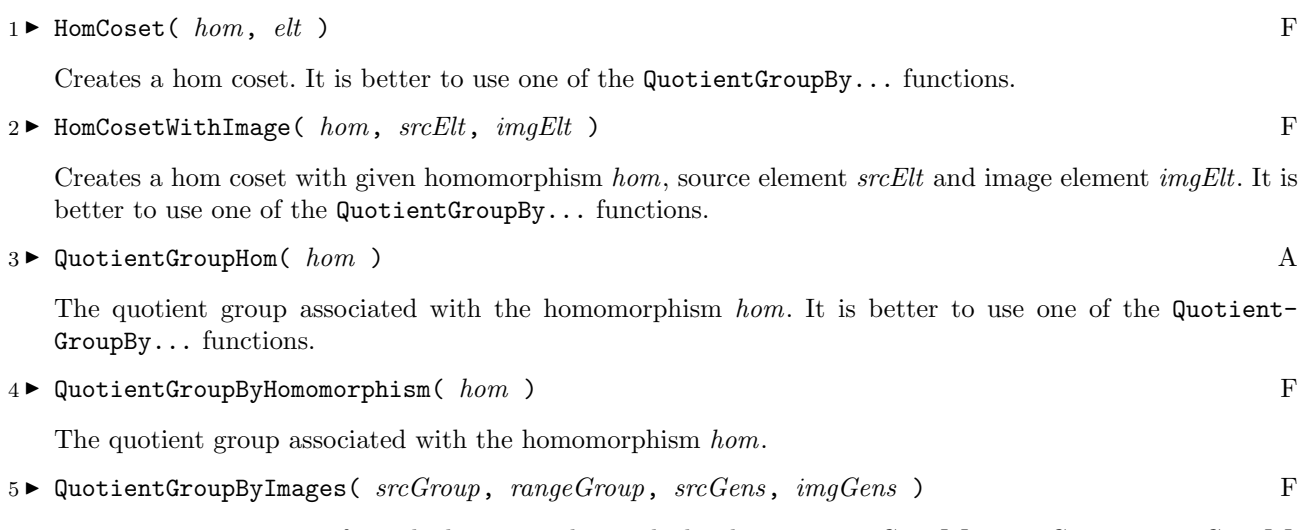

creates a quotient group from the homomorphism which takes maps  $srcGens[i]$  in  $srcGroup$  to  $imgGens[i]$ in rangeGroup.

 $6 \triangleright$  QuotientGroupByImagesNC(  $srcGroup$ ,  $rangeGroup$ ,  $srcGens$ ,  $imgGens$ ) F

Same as QuotientGroupByImages (see 3.1.5) but without checking that the homomorphism makes sense.

#### 3.2 Operations on hom cosets

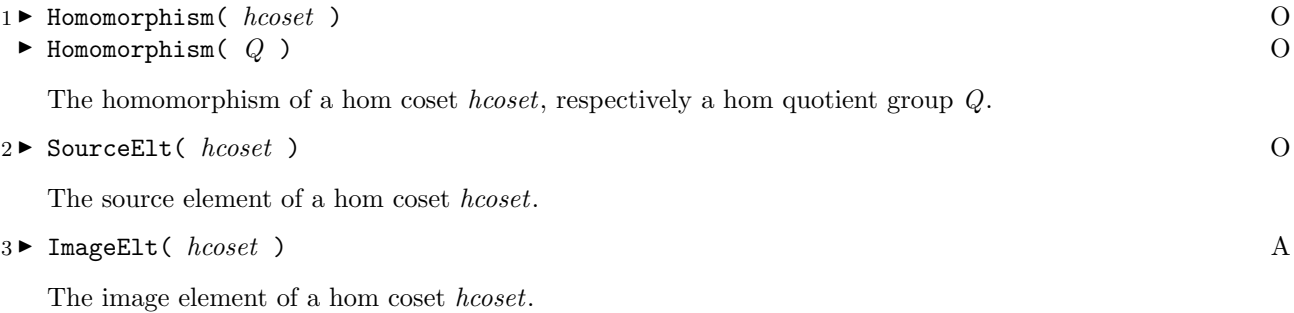

```
4 \triangleright CanonicalElt( hcoset ) A
```
A canonical element of a hom coset hcoset. Note that SourceElt may be different for non-identical equal cosets. CanonicalElt gives the same element for different representation of a coset. This will compute a chain for the range group if one does not already exist.

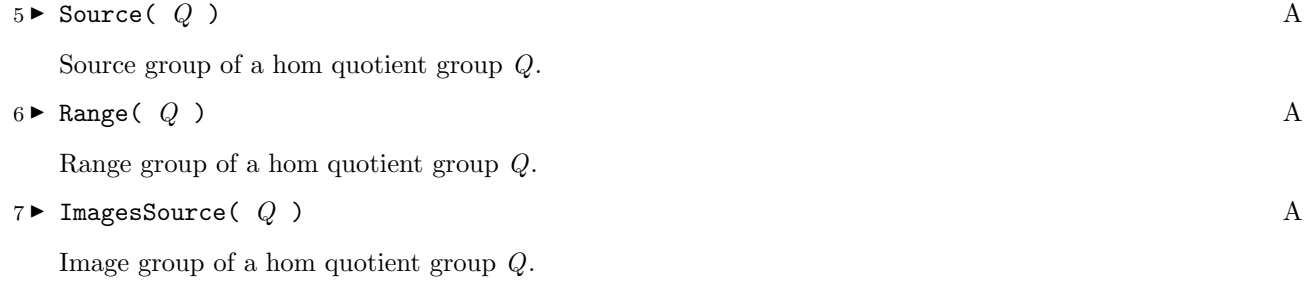

## Transversals of subgroups (preliminary)

This chapt<br>resentation<br>TransvByS This chapter describes the category of transversals of subgroups. This category has the following representations: TransvBySchreierTree, TransvByHomomorphism, TransvByDirProd, TransvByTrivSubgrp, TransvBySiftFunct.

The functions and operations described in this chapter have been added very recently and are still undergoing development. It is conceivable that names of variants of the functionality might change in future versions. If you plan to use these functions in your own code, please contact us.

#### 4.1 General operations on transversals

Every kind of transversal has the following common operations/attributes: Size, Enumerator, Iterator, Random, TransversalElt, SiftOneLevel.

1 <sup>I</sup> TransversalElt( ss, elt ) O

for a transversal ss and group element elt, returns the representative of the coset containing the element elt. The representative is unique, i.e. TransversalElt will return the same thing for different elements of the same coset.

```
2 \triangleright SiftOneLevel(ss, q)
```
For a transversal ss and group element g, the following relationship with TransversalElt (see 4.1.1) defines SiftOneLevel:

SiftOneLevel(ss,  $g$ ) =  $g$  \* TransversalElt(ss,  $g$ )

For some kinds of transversal TransversalElt is more efficient, for others SiftOneLevel is.

#### 4.2 Transversals by Schreier tree

For transversals of stabiliser subgroups, we store a Schreier tree to allow us to find transversal elements.

Note: SiftOneLevel is more efficient that TransversalElt.

Transversals can be extended as more generators are found for the stabiliser. Orbit generators are generators for the original group, stored separately so we can add extra generators to form a shallower tree. Orbits are stored as hash tables.

```
1 ► SchreierTransversal( basePoint, Action, strongGens) F
```
creates a transversal by Schreier tree for the subgroup stabilising the point basePoint (an object, typically an integer or vector) inside the group generated by *strongGens* (a list of strong generators for the group). This is the only correct way to create a transversal by Schreier tree.

```
2 \triangleright OrbitGenerators( ss) 0
```
The elements used to compute the orbit ss. These will be generators for the larger group, however there will often be redundancies to keep the Schreier tree shallow.

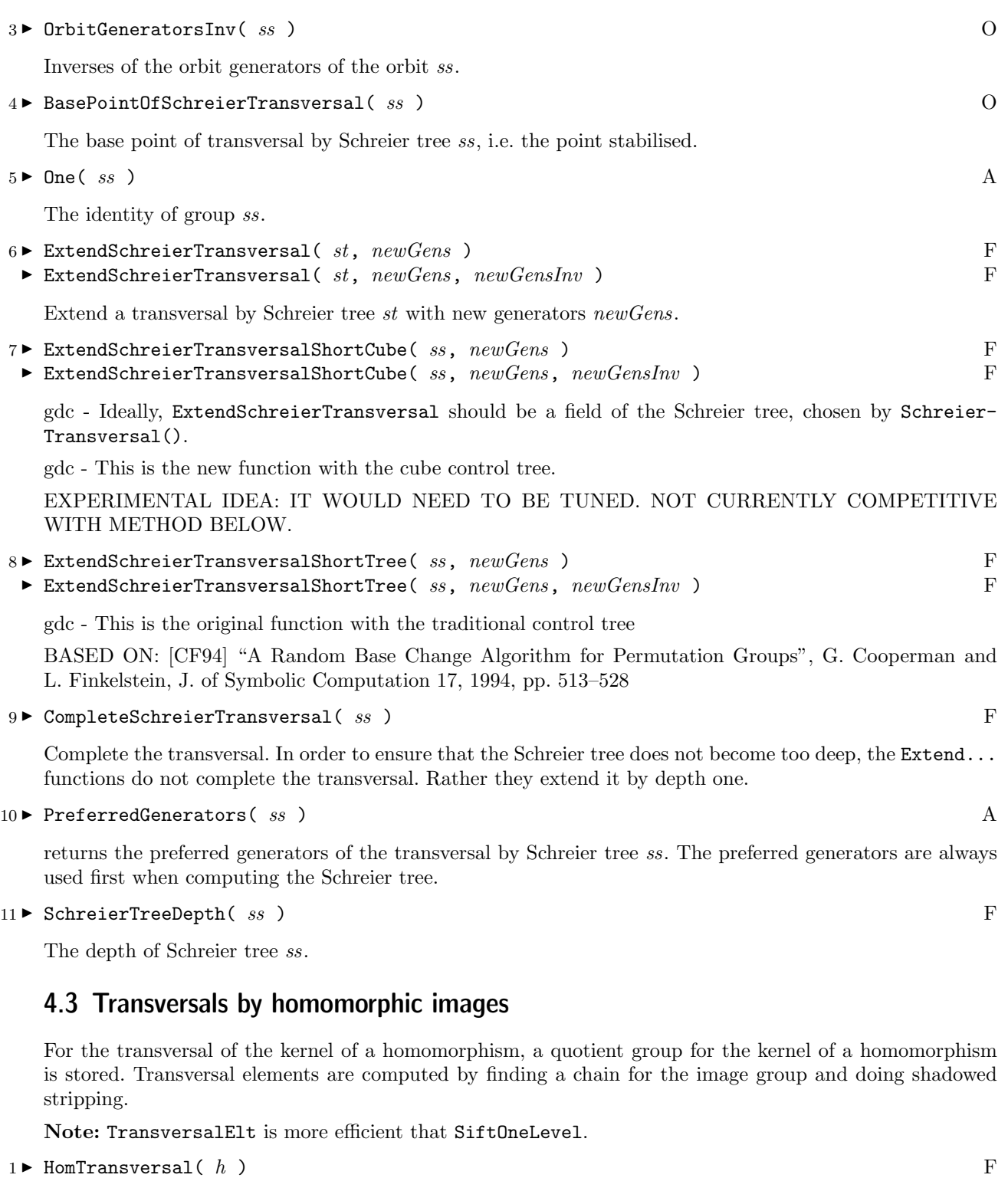

creates a hom transversal for the homomorphism  $h$ .

 $2 \blacktriangleright$  Homomorphism(  $homtr$  ) O

The homomorphism of hom transversal  $homtr$ .

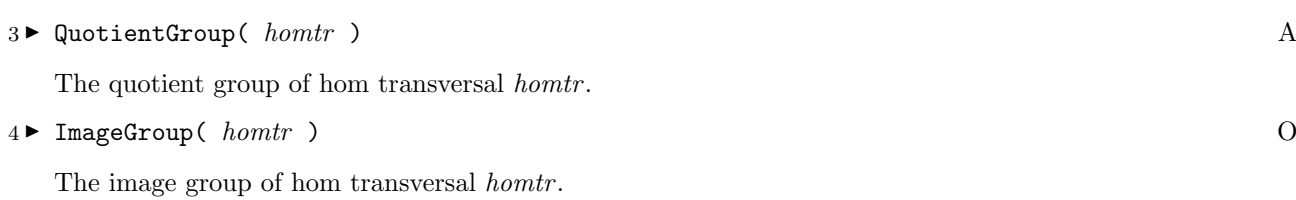

#### 4.4 Transversals by direct products

Stores projection and injection for a direct product. The chain subgroup is the kernel of the projection.

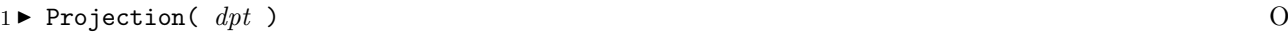

The projection of the direct product transversal  $dpt$ .

```
2 \triangleright Injection( dpt ) O
```
The injection of a direct product transversal  $dpt$ .

#### 4.5 Transversals by Trivial subgroups

For use when our group is small enough to enumerate.

```
1 \blacktriangleright TransversalByTrivial( G ) Final Fig. 2.1 Finally 1. Fig. 2.1 Fig. 2.1 Fig. 2.1 Fig. 2.1 Fig. 2.1 Fig. 2.1 Fig. 2.1 Fig. 2.1 Sec. 2.1 Fig. 2.1 Sec. 2.1 Sec. 2.1 Sec. 2.1 Sec. 2.1 Sec. 2.1 Sec. 2.1 Sec. 2.1 Sec.
```
returns a transversal by trivial subgroup for the group G.

#### 4.6 Transversals by sift functions

Given a group, subgroup, and sift function from group to subgroup that is constant on cosets, this defines a transversal. One typically prefers a normalized sift function that is the the identity map on subgroups. For situations when there is a non-group theoretic method for computing the transversal element, e.g. using row reduction for the stabiliser of an invariant subspace.

Note: SiftOneLevel is more efficient than TransversalElt.

```
1 \triangleright TransversalBySiftFunction( supergroup, subgroup, sift ) F
```
returns a transversal by sift function.

## Chains of subgroups (preliminary)

The funct<br>are still u<br>might cha The functions and operations described in this chapter have been added very recently and are still undergoing development. It is conceivable that names of variants of the functionality might change in future versions. If you plan to use these functions in your own code, please contact us.

Data structures for storing general group chains. Note that this does not replace StabChain. The group attribute ChainSubgroup(G) stores the next group down in the chain (i.e. the structure is recursive). Chain- $\text{Subgroup}(G)$  should have an attribute Transversal which describes a transversal of ChainSubgroup(G) in  $G$ , as in gptransv. [gd,gi].

The command ChainSubgroup will use the default method for computing chains – currently this is random Schreier-Sims, unless the group is nilpotent. Warning: This algorithm is Monte-Carlo. ChainSubgroup is mutable, since it may start as the trivial subgroup, and then grow as elements are sifted in, and some stick. This allows us to do, if we want, things like:

```
SetChainSubgroup(G, ClosureGroup(ChainSubgroup(G), siftee));
```
Whether this code is used instead of previous methods is determined by 4 variables which control the behaviour of the filter IsChainTypeGroup. See the file gap.../lib/grpchain.gd for details.

```
1 \blacktriangleright IsChainTypeGroup( G ) \qquad
```
returns true if the group  $G$  is "chain type", i.e. it is the kind of group where computations are best done with chains.

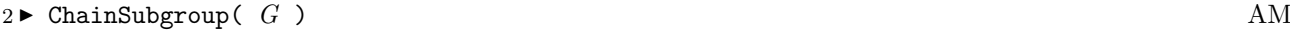

Computes the chain, if necessary, and returns the next subgroup in the chain. The current default is to use the random Schreier-Sims algorithm, unless the group is known to be nilpotent, in which case MakeHomChain is used.

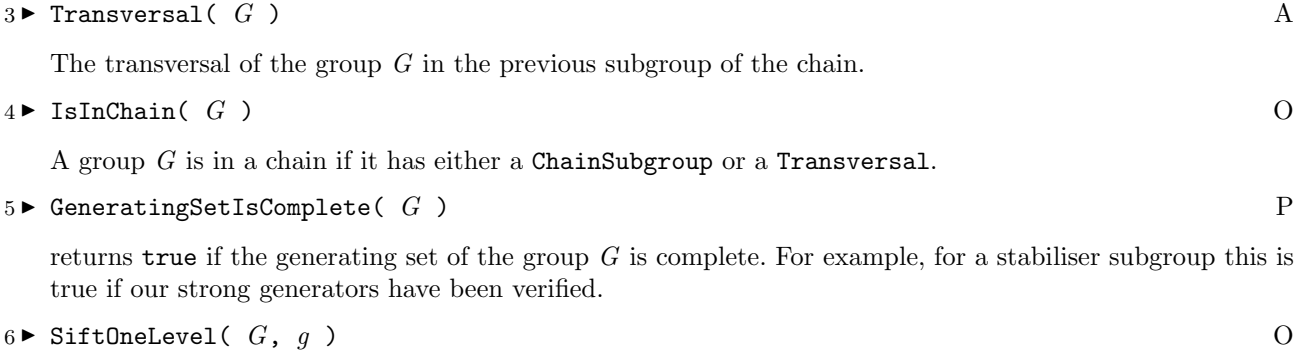

Sift  $q$  though one level of the chain.

 $7 \blacktriangleright$  Sift(  $G, g$ )  $0$ 

Sift  $q$  through the entire chain.

#### $8 \triangleright$  SizeOfChainOfGroup(  $G$  ) F

Uses the chain to compute the size of a group. Unlike  $Size(G)$ , this does not set the Size attribute, which is useful if the chain is not known to be complete.

9 I TransversalOfChainSubgroup( $G$ ) F

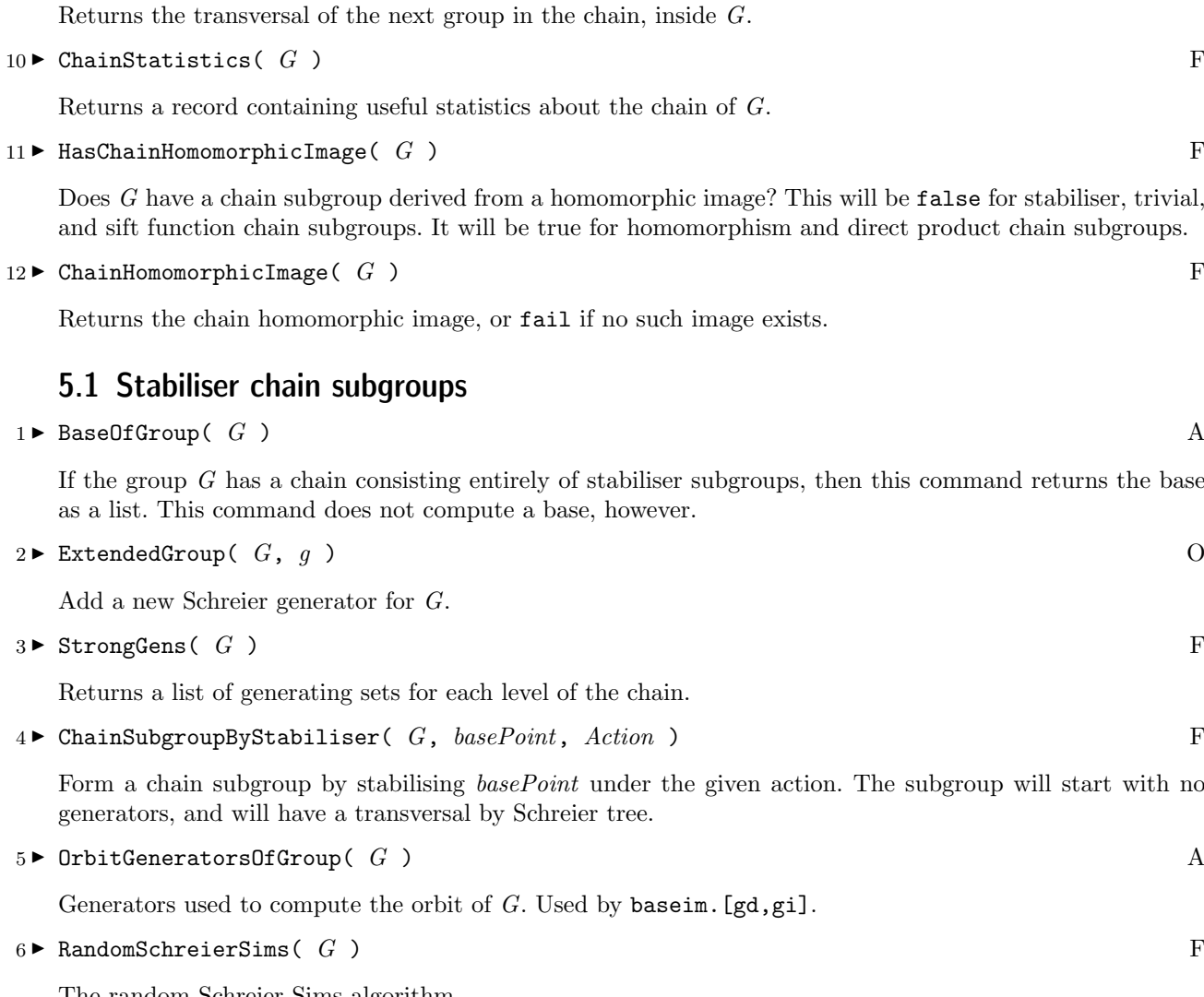

The random Schreier-Sims algorithm.

 $7 \blacktriangleright$  ChangedBaseGroup(  $G$  ) F

We assume we have a chain for  $G$ , which gives a complete BSGS. We are given a new base  $newBase$  and wish to find strong generators for it. Options are the same as for random Schreier-Sims. Note that this function does not modify  $G$ , but returns a new group, isomorphic to  $G$  with the specified base.

#### 5.2 Hom coset chain subgroups

 $1 \blacktriangleright$  ChainSubgroupByHomomorphism(  $hom$  ) F

Form a chain subgroup by the kernel of hom. The subgroup will start with no generators, and will have a hom transversal.

 $2 \triangleright$  ChainSubgroupByProjectionFunction( G, kernelSubgp, imgSubgp, projFnc) F

When the homomorphism of a quotient group is a projection, then there is an internal semidirect product, for which TransversalElt() has a direct implementation as the projection. hom will be the projection, and  $elt \rightarrow \text{ImageElm}(hom, elt)$  is the map.

$$
3 \blacktriangleright \text{QuotientGroupByChainHomomorphicImage}( \quad quo \texttt{[}, \quad quo \texttt{[} \texttt{2] } \texttt{)}
$$

This function deals with quotient groups of quotient groups in a chain.

 $4 \triangleright$  ChainSubgroupQuotient( G ) A

The quotient by the chain subgroup.

 $5 \triangleright$  MakeHomChain( G )  $\bigcirc$ 

Computes a chain of subgroups for the group  $G$  which are kernels of homomorphisms. Currently only implemented for nilpotent groups. We use the algorithm of E. Luks, Computing in Solvable Matrix Groups, FOCS/STOC.

#### 5.3 Direct product chain subgroups

1 ► ChainSubgroupByDirectProduct( proj, inj ) F

Form a chain subgroup by internal direct product.

 $2 \blacktriangleright$  ChainSubgroupByPSubgroupOfAbelian(  $G$ ,  $p$ ) F

G is an abelian group, p a prime involved in G. Form a direct sum chain where the subgroup is the p-prime part of G.

#### 5.4 Trivial chain subgroups and sift function chain subgroups

 $1 \blacktriangleright$  ChainSubgroupByTrivialSubgroup(  $G$  ) F

Form a chain subgroup by enumerating the group.

 $2 \triangleright$  ChainSubgroupBySiftFunction( G, subgroup, siftFnc) F

Form a chain subgroup using a sift function.

## Bibliography

[CF94] Gene Cooperman and Larry Finkelstein. A random base change algorithm for permutation groups. J. Symbolic Comput., 17(6):513–528, 1994.

## Index

This index covers only this manual. A page number in italics refers to a whole section which is devoted to the indexed subject. Keywords are sorted with case and spaces ignored, e.g., "PermutationCharacter" comes before "permutation group".

#### A

AddHashEntry, 11

### B

BaseOfGroup, 21 BasePointOfSchreierTransversal, 17

### C

CanonicalElt, 15 ChainHomomorphicImage, 21 ChainStatistics, 21 ChainSubgroup, 20 ChainSubgroupByDirectProduct, 22 ChainSubgroupByHomomorphism, 21 ChainSubgroupByProjectionFunction, 21 ChainSubgroupByPSubgroupOfAbelian, 22 ChainSubgroupBySiftFunction, 22 ChainSubgroupByStabiliser, 21 ChainSubgroupByTrivialSubgroup, 22 ChainSubgroupQuotient, 22 ChangedBaseGroup, 21 CompleteSchreierTransversal, 18 Creating hom cosets and quotient groups, 15

### D

DenseHashTable, 12 Dense hash tables, 12 DenseIntKey, 12 Dictionaries,  $10$ DictionaryByPosition, 11 Direct product chain subgroups, 22 DoubleHashArraySize, 12

### E

ExtendedGroup, 21 ExtendSchreierTransversal, 18 ExtendSchreierTransversalShortCube, 18 ExtendSchreierTransversalShortTree, 18

### F

Fast access to last hash index, 12

### G

General hash table definitions and operations, 11 General Hash Tables, 11 General operations on transversals, 17 GeneratingSetIsComplete, 20 GetHashEntry, 11 GetHashEntryAtLastIndex, 13 GetHashEntryIndex, 12

#### H

HasChainHomomorphicImage, 21 HashFunct, 12 HashKeyEnumerator, 11 Hash keys, 11 HomCoset, 15 Hom coset chain subgroups, 21 HomCosetWithImage, 15 Homomorphism, for quotient groups by homomorphisms, 15 for subgroup transversals, 18 HomTransversal, 18

### I

ImageElt, 15 ImageGroup, 18 ImagesSource, 15 Injection, 19 IsChainTypeGroup, 20 IsDictionary, 10 IsHash, 11 IsHomCoset, 14 IsHomCosetOfAdditiveElt, 14 IsHomCosetOfFp, 14 IsHomCosetOfMatrix, 14 IsHomCosetOfPerm, 14 IsHomCosetOfTuple, 14 IsHomCosetToAdditiveElt, 14 IsHomCosetToAdditiveEltRep, 14 IsHomCosetToFp, 14

#### *Index* 25

IsHomCosetToFpRep, 14 IsHomCosetToMatrix, 14 IsHomCosetToMatrixRep, 14 IsHomCosetToObjectRep, 14 IsHomCosetToPerm, 14 IsHomCosetToPermRep, 14 IsHomCosetToTuple, 14 IsHomCosetToTupleRep, 14 IsInChain, 20 IsLookupDictionary, 10

#### K

KnowsDictionary, 10

#### L

LookupDictionary, 10

#### M

MakeHomChain, 22

#### N

NewDictionary, 10

#### O

One, 18 Operations on hom cosets, 15 OrbitGenerators, 17 OrbitGeneratorsInv, 17 OrbitGeneratorsOfGroup, 21

#### P

PreferredGenerators, 18 PrintHashWithNames, 11 Projection, 19

### Q

QuotientGroup, 18 QuotientGroupByChainHomomorphicImage, 21 QuotientGroupByHomomorphism, 15 QuotientGroupByImages, 15 QuotientGroupByImagesNC, 15

QuotientGroupHom, 15

#### R

RandomHashKey, 11 RandomSchreierSims, 21 Range, 15

#### S

SchreierTransversal, 17 SchreierTreeDepth, 18 SetHashEntry, 13 SetHashEntryAtLastIndex, 13 Sift, for chains of subgroups, 20 SiftOneLevel, for chains of subgroups, 20 for subgroup transversals, 17 SizeOfChainOfGroup, 20 Source, 15 SourceElt, 15 SparseHashTable, 12 Sparse hash tables, 12 SparseIntKey, 12 Stabiliser chain subgroups, 21 StrongGens, 21

#### T

TableHasIntKeyFun, 12 Transversal, 20 TransversalBySiftFunction, 19 TransversalByTrivial, 19 TransversalElt, 17 TransversalOfChainSubgroup, 21 Transversals by direct products, 19 Transversals by homomorphic images, 18 Transversals by Schreier tree, 17 Transversals by sift functions, 19 Transversals by Trivial subgroups, 19 Trivial chain subgroups and sift function chain subgroups, 22